## WebRTC 1.0 objects

at 2015 f2f

#### Done: DtlsTransport

}

partial interface RTCRtpSender { readonly attribute RTCDtlsTransport transport; // And rtcpTransport } partial interface RTCRtpReceive readonly attribute RTCDtlsTransport transport; // And rtcpTransport }

interface RTCDtlsTransport { readonly attribute RTCIceTransport transport; readonly attribute RTCDtlsTransportState state; sequence<ArrayBuffer> getRemoteCertificates(); attribute EventHandler onstatechange;

#### Done: initial IceTransport

interface RTCIceTransport { readonly attribute RTCIceConnectionState state; RTCIceCandidatePair? getSelectedCandidatePair(); attribute EventHandler <del>onstatechange;</del> attribute EventHandler onselettedcand Material Chang } dictionary RTCIceCandidatePair { RTCIceCandidate local; RTCIceCandidate remote; }

#### Done: RtpSender/RtpReceiver parameters

```
partial interface RTCRtpSender {
  RTCRtpParameters getParameters();
  void setParameters(RTCRtpParameters parameters);
}
dictionary RTCRtpParameters
  sequence<RTCRtpEncodingParameters> encodings;
}
```

```
dictionary RTCRtpEncodingParameters {
  boolean active;
  RTCPriorityType priority; // high, medium, low, very-low
  unsigned long maxBitrate;
}
```
#### Pending: RtpSender/RtpReceiver capabilities (PR 269)

partial interface RTCRtpSender { // Same as RTCRtpReceiver static RTCRtpCapabilities getCapabilities(DOMString kind) }

```
dictionary RTCRtpCapabilities {
  sequence<RTCRtpCodecCapability> codecs;
   sequence<RTCRtpHeaderExtensionCapability> headerExtensions;
}
```

```
dictionary RTCRtpCodecCapability {
  DOMString mimeType;
}
```
I WVE hr dictionary RTCRtpCodec(ppabilit) DOMString uri; }

### Pending: SctpTransport (PR 270)

```
partial interface RTCPeerConnection {
   readonly attribute RTCSctpTransport? sctp
}
```
interface RTCSctpTransport { readonly attribute RTCDtlsTransport transport; readonly attribute unsigned long maxMessageSize; }

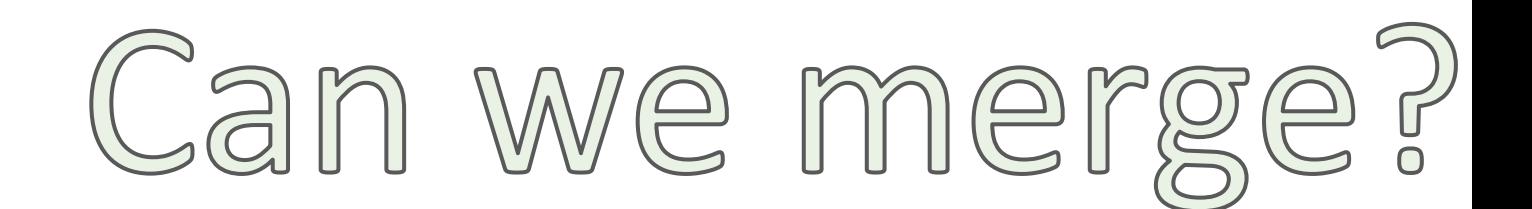

#### Needs discussion: IceTransport more readonly info: (PR 280)

partial interface RTCIceTransport { readonly attribute RTCIceRole role; readonly attribute RTCIceComponent component; readonly attribute RTCIceGatheringState state; RTCIceParameters? getLocalParameters(); RTCIceParameters? getRemoteParameters(); sequence<RTCIceCandidate> getLocalCandidates(); sequence<RTCIceCandidate> getRemoteCandidates(); attribute EventHandler ongatheringstatechange;

dictionary RTCIceParameters { DOMString usernameFragment; DOMString password;

}

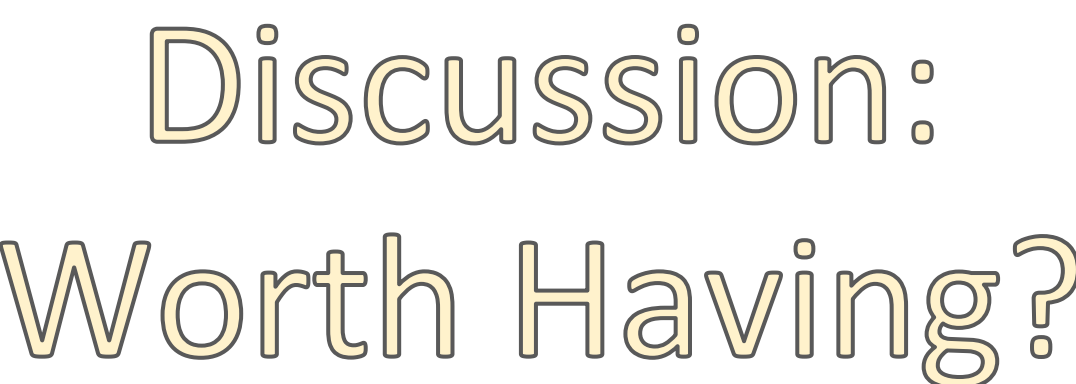

### Needs discussion: RtpSender more readonly info (PR 273)

```
dictionary RTCRtpParameters {
  // ...
```

```
 sequence<RTCRtpHeaderExtensionParameters> headerExtensions;
```

```
}
```

```
dictionary RTCRtpHeaderExtensionParameters {
   DOMString uri;
   unsigned short id;
   boolean encrypted;
}
```
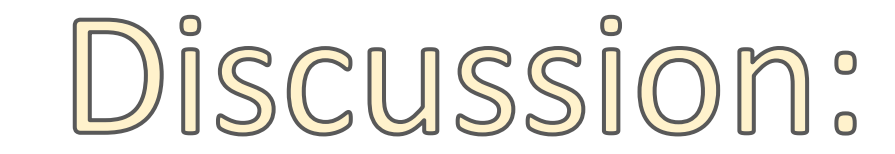

# Worth Having?

```
dictionary RTCRtpEncodingParameters {
  unsigned long ssrc;
 RTCRtxParameters rtx; // dictionary { unsigned long ssrc; }
 RTCFecParameters fec; // dictionary { unsigned long ssrc; }
 RTCRtcpParaemeters rtcp; // dictionary { DOMString cname; boolean reducedSize; }
}
```
#### Needs discussion: RtpSender codec selection (PR 258)

```
dictionary RTCRtpEncodingParameters {
  unsigned short payloadType;
}
dictionary RTCRtpParameters {
```

```
 // ... 
  sequence<RTCRtpCodecParameters> codecs; // These are all read-only
}
```
dictionary RTCRtpCodecParameters { // These are all read-only. DOMString mimeType; unsigned long clockRate; unsigned short channels; DOMString sdpFmtpLine;

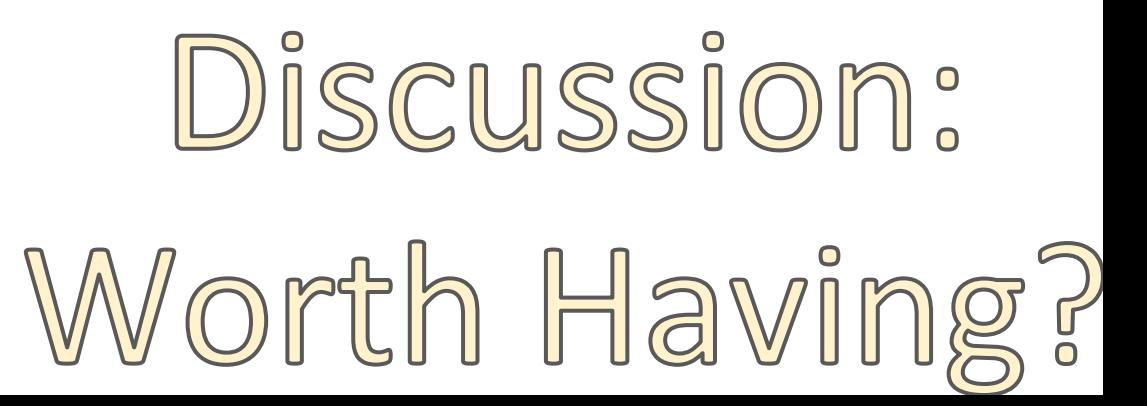

#### RtpSender codec selection example

```
// Pick dalaa if it's available
var params = sender.getParameters();
for (codec of params.codecs) {
 if (codec.mimeType == "video/dalaa") {
     params.encodings[0].payloadType = codec.payloadType;
    sender.setParameters(params);
 }
```
#### Needs discussion: RtpSender more parameters (PR 273)

```
dictionary RTCRtpEncodingParameters {
 double resolutionScale; // 1 == full, 2 == half, 4 == quarter
 double framerateScale; // 1 == full, 2 == half, 4 == quarterdouble framerateBias; // 1.0 == framerate, 0.0 == resolution, 0.5 == default}
```
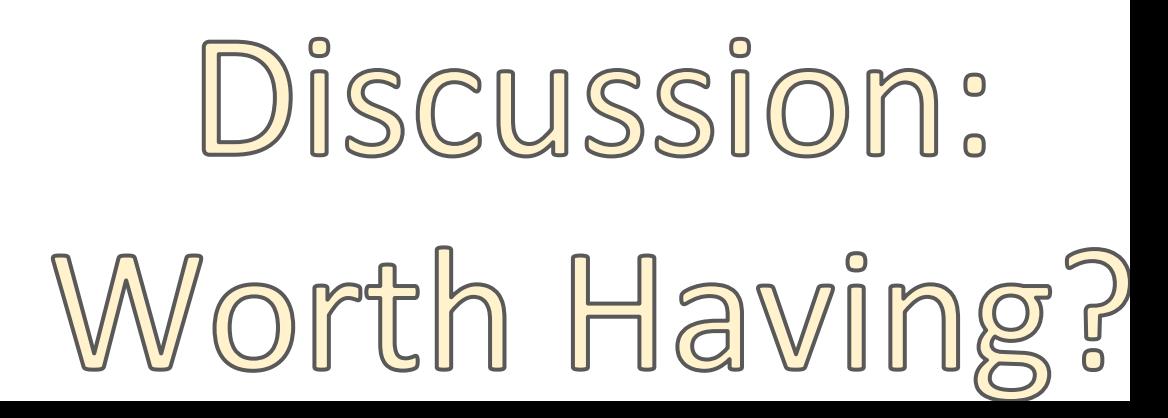

#### Needs Discussion: PeerConnection warmup (PR 271)

partial interface PeerConnection { RtpSender createRtpSender(DOMString kind); }

For more details, this deserves its own slide deck: [PeerConnection ICE/DTLS warmup](https://docs.google.com/presentation/d/1k5q-ja7dDYm3c78IbW0Fs78u6e1-O-FKxwP6SKi6cpA/edit#slide=id.p)

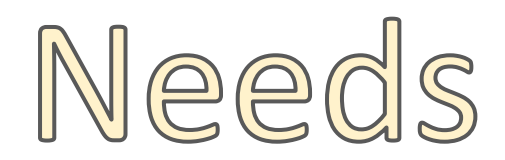

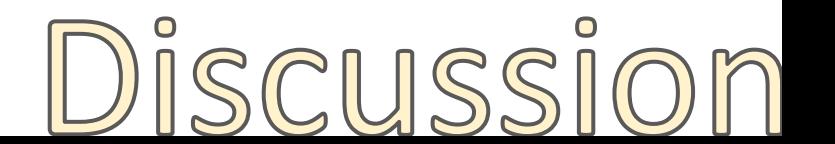

#### PeerConnection warmup example

#### **// Offer side**

var sender = pc.createRtpSender("audio"); // Adds sendrecv m-line in createOffer // ... otherwise normal offer/answer/SLD/SRD ... // Wait for the "I really answered" bit in signalling sender.replaceTrack(track); // Hookup pc.getReceivers()[0].track

**// Answer side**

var sender = pc.createRtpSender("audio"); // Uses existing m-line in createAnswer // ... otherwise normal offer/answer/SLD/SRD ... // Wait for the user to really answer // Send the "I really answered" bit sender.replaceTrack(track); // Hookup pc.getReceivers()[0].track

#### PeerConnection warmup questions

- What's the "track ID"/MSID/MID? A random ID
- Do we do anything with track-specific hardware codecs? No
- Does this create an m-line with sendrecv, sendonly, recvonly, or inactive? sendrecv, just like addTrack
- Can we rename replaceTrack to setTrack? replaceTrack doesn't make sense when there isn't one yet.
- Should replaceTrack cause renegotiation? If so, I vote we add another method: setTrackWithoutRenegotiation and use that for ICE/DTLS warmup.
- Do we need to worry about changing from sendonly/inactive to sendrecv/recvonly? I don't think we do.

#### Needs Discussion: Replace offerToReceiveX (PR 279)

partial interface PeerConnection {

 // Note: We need to change createRtpSender to create a // sendonly m-line unless an RtpReceiver is also created // This changes the warmup example. RtpSender createRtpSender(DOMString kind); RtpReceiver createRtpReceiver(DOMString kind); }

For more details, this deserves its own slide deck! $\bigcirc$   $\bigcirc$   $\bigcirc$   $\bigcirc$ Remaining issues with RtpSenders/RtpReceviers and  $\mathbb V$ 

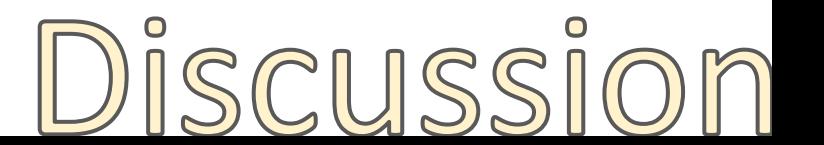

#### Example of createRtpReceiver()

var sender = pc.addTrack(audioTrack); // audio sendrecv var sender = pc.createRtpSender(); // video sendonly sender.replaceTrack(videoTrack); var receiver2 = pc.createRtpReceiver("audio"); // audio recvonly var receiver3 = pc.createRtpReceiver("audio"); // audio recvonly // Generates like {offerToRecevieAudio: 3, offerToReceiveVideo: 0} // 1 audio sendrecv line // 1 video sendonly line // 2 audio recvonly lines pc.createOffer();

#### Needs Discussion: PC.connectionState (PR 291)

```
partial interface PeerConnection {
```
}

```
 // disconnected, connecting, connected, failed
 readonly attribute PeerConnectionState connectionState;
 attribute EventHandler onconnedctionstatechange;
```

```
pc.onconnectionstatechange = function() {
  if (pc.connectionstate == "failed") {
     // Uh-oh!
  \} else if (pc.connectionstate == "connected") {
     // Great!
 }
}
```
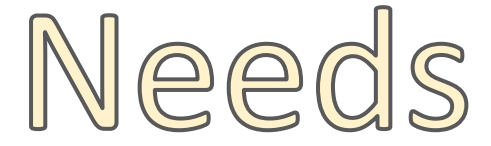

Discussion

More slides: [https://docs.google.](https://docs.google.com/presentation/d/1vHTlEof4dV12iAtZ7SrchrtVK1o239pbrPi9fAutnb4/edit#slide=id.g663e05ce9_0_0)

[com/presentation/d/1vHTlEof4dV12iAtZ7SrchrtVK1o239pbrPi9fAutnb4/edit#slide=id.](https://docs.google.com/presentation/d/1vHTlEof4dV12iAtZ7SrchrtVK1o239pbrPi9fAutnb4/edit#slide=id.g663e05ce9_0_0)

#### Needs Discussion: PC.onwarning/onfatalerror (PR 292)

partial interface PeerConnection { // The PeerConnection can't continue. attribute EventHandler onfatalerror; // The PeerConnection can continue. attribute EventHandler onwarning;

```
pc. onwarning = function(evt) {
   console.log(evt.message);
}
```

```
pc. onfatalerror = function(evt) {
   console.log(evt.message);
   goToBrokedUI();
}
```
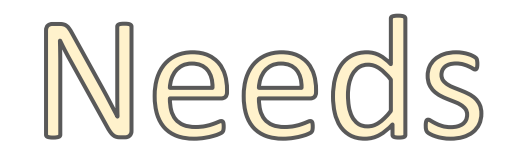

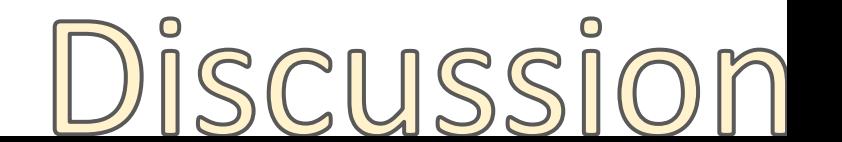

### Did you notice a problem?

While discussing RtpSender/RtpReceiver, did you notice that it's very complicated to reason about when they are created, how they map to SDP, and what state they are in. With our current model of things, I found that things get hairy rather quickly and there are lots of remaining issues not address in the spec. I have documented many of those and created a proposal to fix them here:

[Remaining issues with RtpSenders/RtpReceviers and SDP and a proposal to resolve them](https://docs.google.com/presentation/d/1BN2GBoJvys6PbswQink4CAgrGl_ofZYEHepbExfAsF0/edit#slide=id.p)

#### Proposal: Explicit RTCSdpMediaSection objects

partial interface PeerConnection { sequence<RTCSdpMediaSection> getSdpMediaSections();

 // Replaces addTrack RTCSdpMediaSection addMedia( MediaStreamTrack track, RTCSdpMediaSectionInit dict);

```
 // Replaces createRtpSender/createRtpReceiver
 RTCSdpMediaSection addMedia(
   DOMString kind, RTCSdpMediaSectionInit dict);
```

```
 // Replaces onaddtrack
 attribute EventHandler? onaddmedia;
```
}

```
dictionary RTCSdpMediaSectionInit {
   RTCSdpMediaDirection direction = "sendrecv";
  array<MediaStream> streams = [];
}
```
interface RTCSdpMediaSection { readonly attribute DOMString kind; readonly attribute DOMString mid; readonly attribute RTCSdpMediaSectionState localState; readonly attribute RTCSdpMediaDirection localDirection; readonly attribute RTCSdpMediaSectionState remoteState; readonly attribute RTCSdpMediaDirection remoteDirection;

 readonly attribute RtpSender? sender; readonly attribute RtpReceiver? receiver;

```
 // Replaces RtpReceiver.track.stop()
 void close();
```
#### Examples of RTCSdpMediaSection objects

```
// Replaces addTrack, offerToReceiveX, createRtpSender, and createRtpReceiver
pc.addMedia(track);
pc.addMedia("audio", {direction: "recvonly"});
pc.addMedia("audio", {direction: "recvonly"});
pc.addMedia("video", {direction: "sendonly"});
// A normal audio, 2 recvonly audio, and 1 sendonly "warmup" video
pc.createOffer();
// On answer side, replace track.stop()
pc.onmedia = function(evt) {
```

```
 if (evt.media.direction == "sendrecv") {
```

```
 evt.media.close();
```

```
 }
}
```
pc.addTrack(track, {direction: "sendonly});

// reject incoming audio, send back 1 audio, leave one audio inactive, receive the video warmup pc.setRemoteDescription(offer);

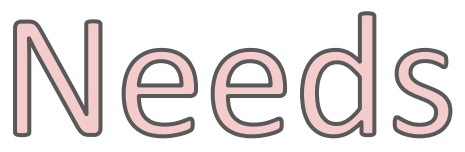

lots of

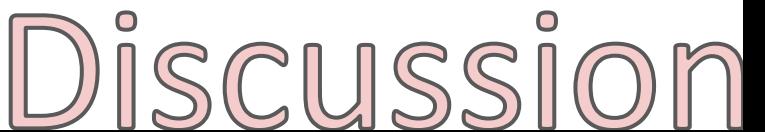